# **Ventajas de la programación libre e industria 4.0 en los avances de la metrología**

J. Dono (1) , R. Napán (1) [rnapan@inti.gob.ar](mailto:rnapan@inti.gob.ar)

(1) Depto. de Termodinámica-DT Metrología Física-SOMCeI-GOMyC-INTI.

Palabras Clave: Industria 4.0; Python; ITS-90; SPRT

## **INTRODUCCIÓN**

En el presente artículo se detallará la realización de un proyecto en el cual se buscó actualizar la metodología de la toma de datos y su respectivo análisis durante las mediciones que se realizan en el Laboratorio de Puntos Fijos del Departamento de Termodinámica – Dirección Técnica de Metrología Física, utilizando el lenguaje de programación Python. De esta manera, se busca un salto hacia la industria 4.0, logrando innovar en dichas áreas.

La ejecución del trabajo tiene como fin la actualización y mejora del software de medición, que se emplea actualmente en la realización de la Escala Internacional de Temperatura ITS-90 [1].

En este sentido, se podrá lograr el manejo a distancia del software de medición. Simplificando de esta manera varias de las actividades que se ejecutan día a día durante las mediciones.

## **OBJETIVOS**

El objetivo primordial de este proyecto se basa en la migración del lenguaje de programación del software de medición actual, a un lenguaje de programación más versátil como es el lenguaje multiplataforma de código abierto Python, que, además de ello, es de licencia gratuita.

## **DESARROLLO**

La etapa inicial de la ejecución de este proyecto inició con un estudio e investigación de los fundamentos de la Metrología Térmica. Lo cual era fundamental para el reconocimiento de cada una de etapas a desarrollar en el nuevo software de medición. Para ello, se recurrió a bibliografía sobre los diferentes equipos e instrumentos de medición que se describen en la ITS-90 [2]. En la siguiente etapa, se enfocó en el diagnóstico del actual software de medición. El cual fue desarrollado en el lenguaje de programación Microsoft Basic versión 7.0, que nos permite

medir los valores de resistencia eléctrica en termómetros de resistencia de platino Standard Platinum Resistance Thermometer "SPRT" en diferentes rangos de medición.

En forma paralela, se procedió a migrar el programa en desarrollado en Microsoft Basic a diagramas de flujo (Figura 1) [3]. Con la finalidad, de visualizar con mayor facilidad las rutinas y sub-rutinas del programa en cuestión. Esto agilizó el proceso de "migración" de un programa escrito en Microsoft Basic, al lenguaje Python por su sintaxis simple, cuyo objetivo principal es incrementar la legibilidad y la facilidad de desarrollo.

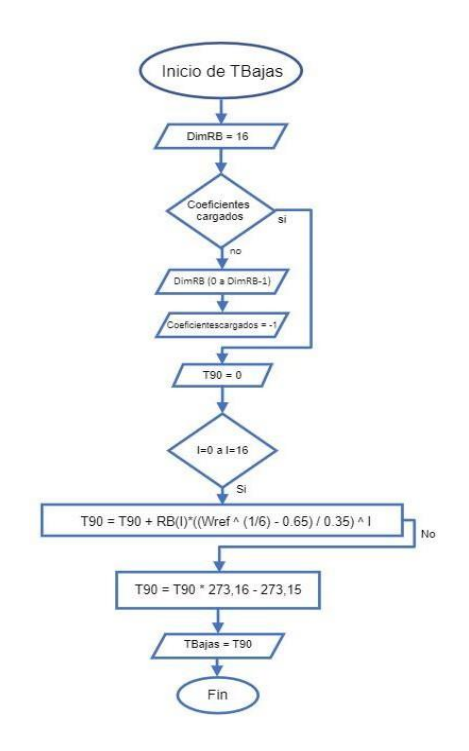

#### **Figura 1: fragmento del diagrama de flujos. Software de medición**

La parte esencial del programa de medición es el desarrollo de la interfaz gráfica. Debido a que es fundamental visualizar las variaciones de los valores de temperatura en el orden de los mK (Figura 2).

De esta manera, se cuenta con la información más precisa del momento en el cual la

temperatura es más estable y por ende se pueden realizar las mediciones.

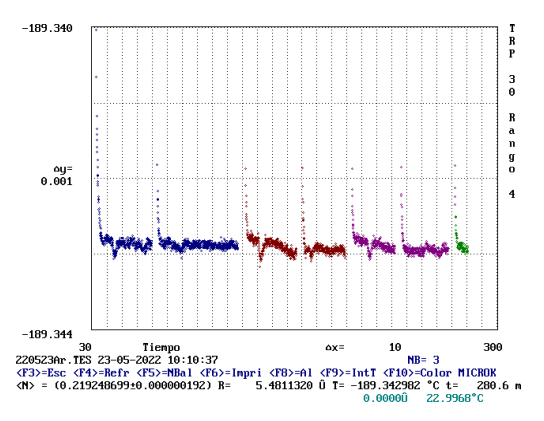

**Figura 2: Gráfico obtenido del programa de medición desarrollado en Microsoft Basic 7.0**

Con esta finalidad, se recurrió al uso de Pandas, una librería muy utilizada en Python para facilitar la manipulación y tratamiento de datos.

De esta manera, con el uso de la plataforma QtDesigner (utilizada para el diseño de la parte gráfica) y Pandas (librería para cargar,modelar, analizar, manipular y preparar datos).

Se obtuvo una aplicación gráfica sencilla donde se puede ver la evolución en el tiempo de cualquier archivo de extensión csv. Además, el mismo permite la posibilidad de cambiar en diferentes intervalos de tiempo los símbolos y colores diferenciando dos o más líneas de tendencia en una gráfica (Figura 3).

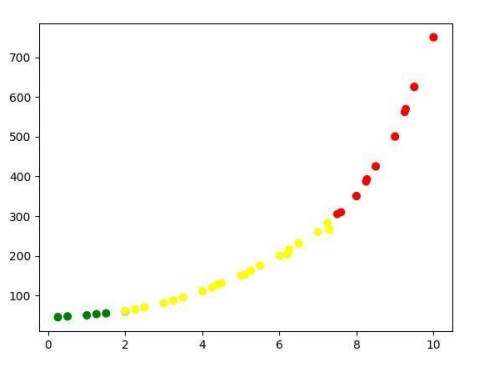

**Figura 3: Interfaz gráfica en el lenguaje de programación Python utilizando Pandas y QtDesigner**

Otro dato de importancia a tratar fue la base de datos proveniente del historial de cada uno patrones de referencia de los Laboratorios del Departamento de Termodinámica. En este sentido, se desarrolló un programa en Python, que realice la búsqueda de un dato especifico, por ejemplo, el último valor medido en resistencia de un patrón en la celda de punto triple del agua. Así como, datos provenientes de otros años para posteriormente realizar una comparación del comportamiento del instrumento de medición.

### **RESULTADOS**

Hasta la fecha se han realizado avances tanto en la parte gráfica como en el sistema de base de datos. Se analizó la manera de adecuar las necesidades del metrólogo que realiza las mediciones en el desarrollo del programa en Python. De tal manera que el nuevo programa sea amigable, accesible y entendible para cualquier usuario. Durante la busqueda de la mejor alternativa, en cuanto al módulo gráfico del programa. Se presentaron muchas opciones que fuimos probando y nos quedamos con la que mejor se adaptaba a nuestros requerimientos. Una de las ventajas del Python, es la variada y extensa información que existe mediante repositorios , foros en los cuáles se obtuvo muy buena información para llevar adelante el proyecto planteado.

### **DISCUSIÓN Y CONCLUSIONES**

La industria 4.0 se refiere a una nueva fase en la revolución industrial que se enfoca en gran medida en la interconectividad, la automatización, el aprendizaje automatizado y los datos en tiempo real. La automatización de cada una de las actividades realizadas durante las calibraciones es una manera de avanzar hacia un camino donde se faciliten las tareas diarias y optimice el tiempo de ejecución, además, se puedan detectar y evitar problemas a futuro.

Mediante el uso de sensores y dispositivos portátiles, permitirán mejoras en los servicios de diversas maneras, desde la creación de prototipos y pruebas hasta la incorporación de conectividad a los sistemas de medición que se utilizan actualmente.

En la siguiente etapa de este proyecto, realizaremos la validación del programa completo en funcionamiento. Finalmente, realizaremos las comparaciones de los resultados de las mediciones llevadas a cabo con los códigos desarrollados en Microsoft Basic y Python.

## **REFERENCIAS BIBLIOGRÁFICAS**

[1] Preston-Thomas, H. "The International Temperature Scale of 1990 (ITS-90)". Metrologia, 27, 1990, 3-10.

[2] Gunter Ramm, et al "Traceable inductive bridge standard for calibrating AC resistance thermometry bridges at low frequencies". CPEM 2006, 398-399. [3] Aguilar Joyanes Luis, "Fundamentos de programación", Editorial Mc Graw Hill Interamericana 2008.